<< AutoCAD 2007

, tushu007.com

- $<<$  AutoCAD 2007
- 13 ISBN 9787542738110
- 10 ISBN 7542738119

出版时间:2007-11

页数:268

PDF

更多资源请访问:http://www.tushu007.com

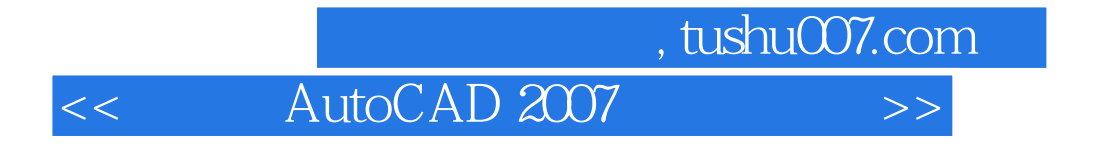

 $CAD$ 

力!

 $,$  tushu007.com

<< AutoCAD 2007

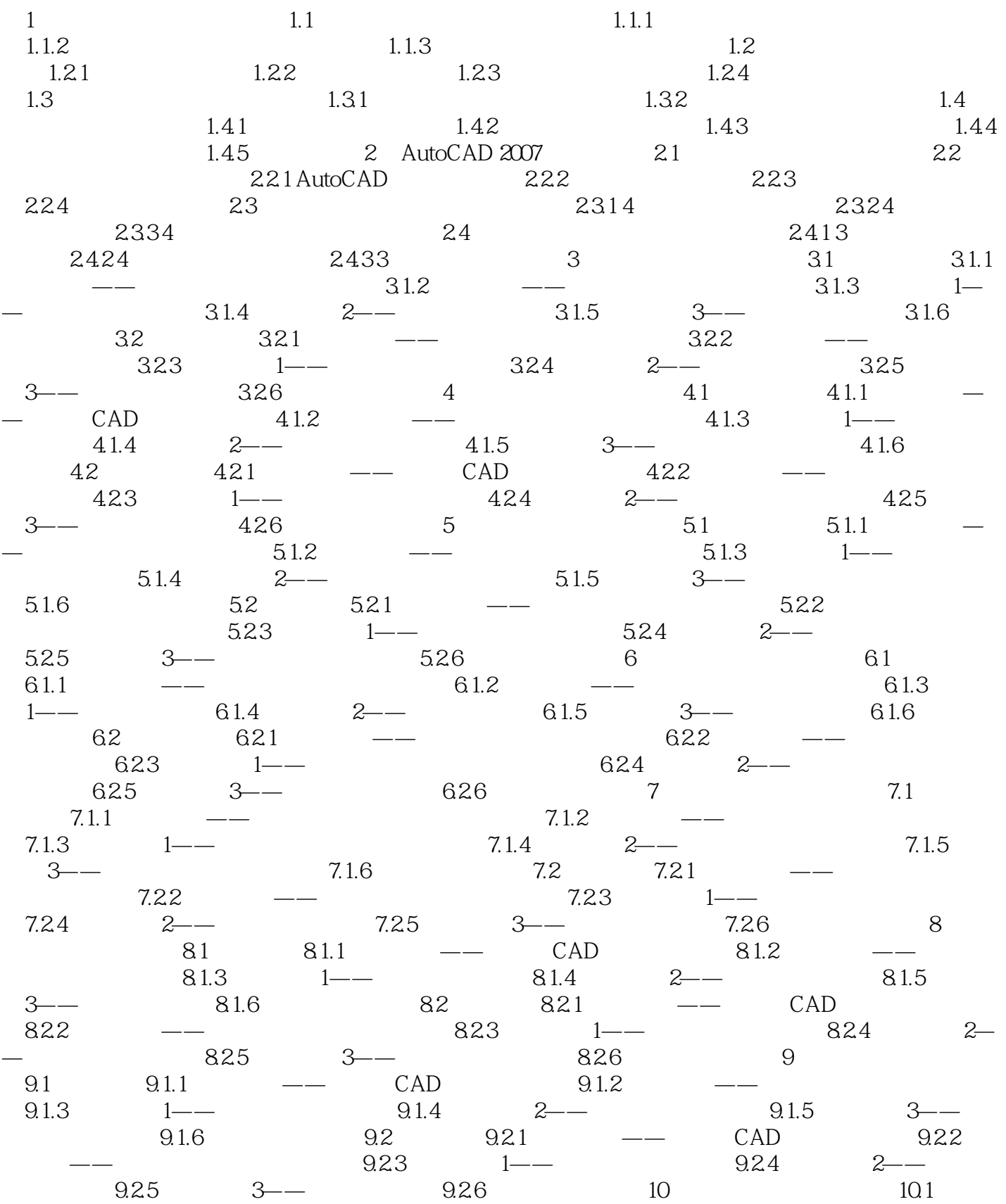

## $,$  tushu007.com << AutoCAD 2007

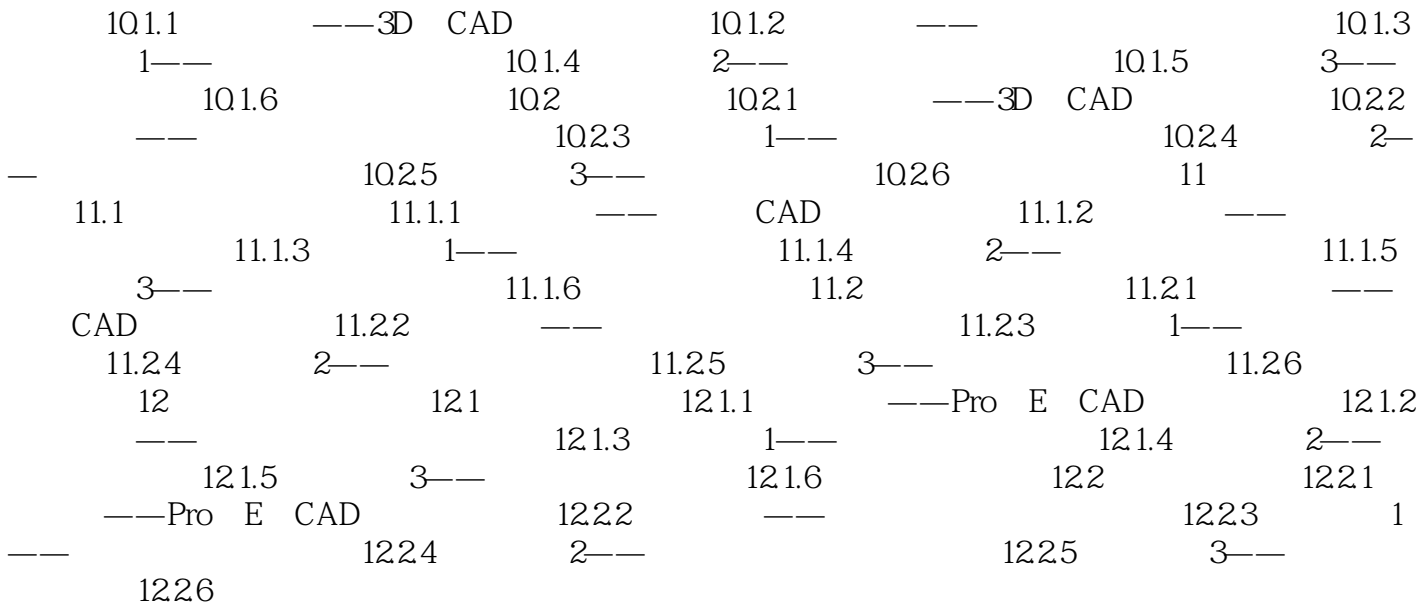

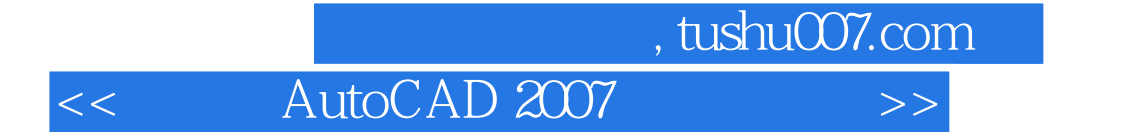

本站所提供下载的PDF图书仅提供预览和简介,请支持正版图书。

更多资源请访问:http://www.tushu007.com